## 音読の録音で「オーディオ」が 起動しない時

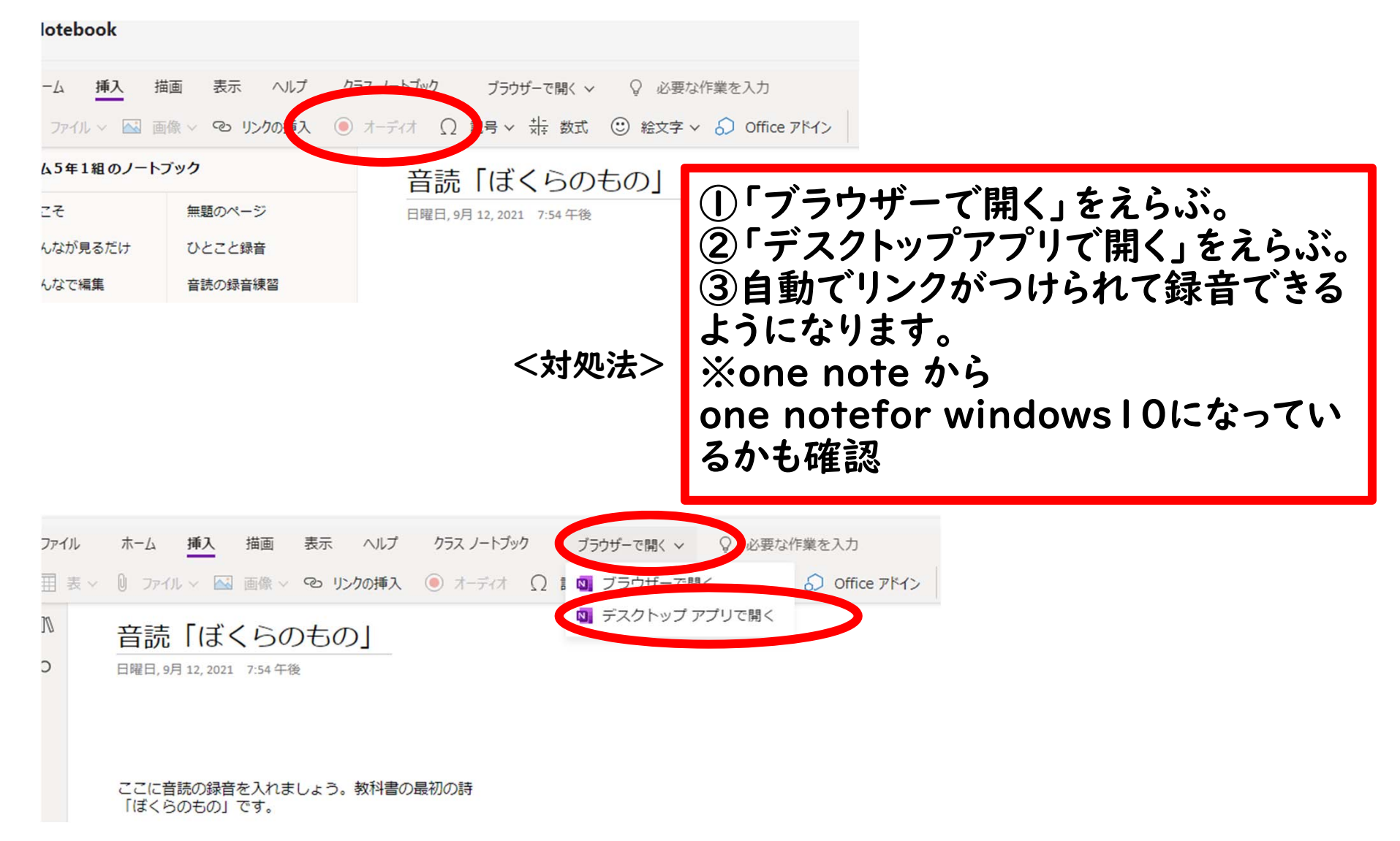